[連絡先](代表)0957-26-3330

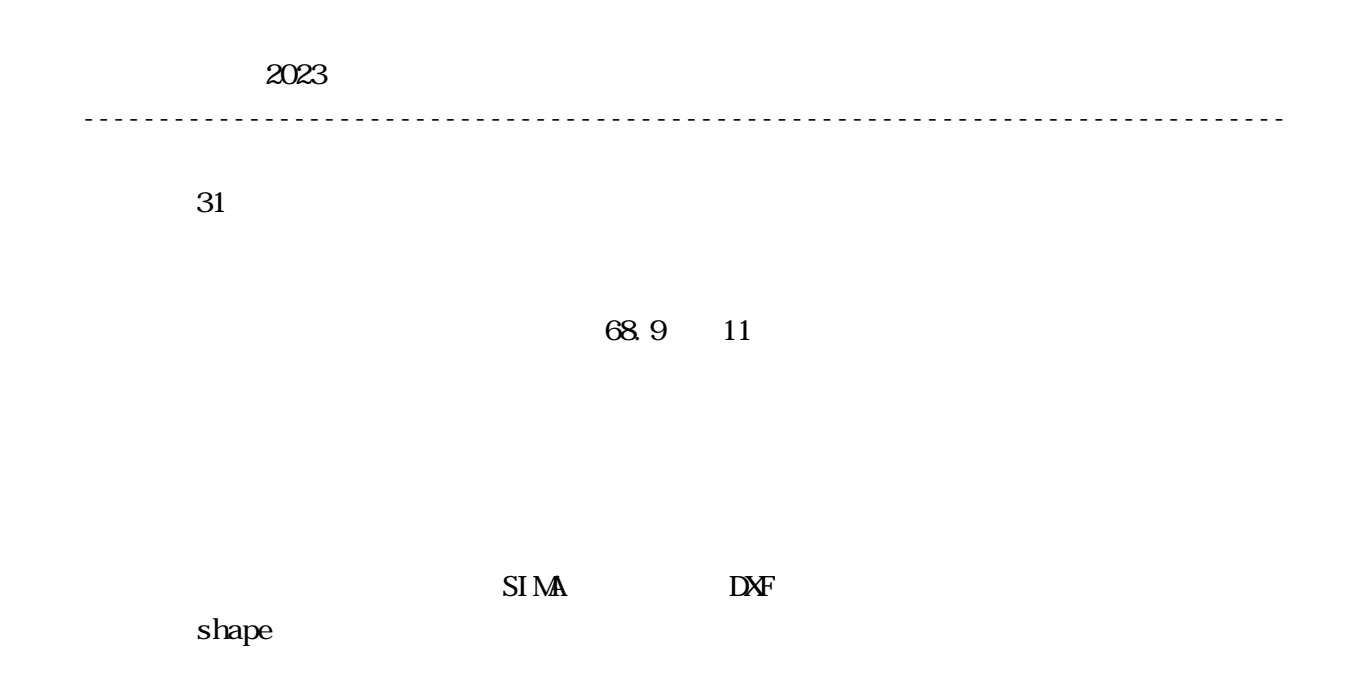

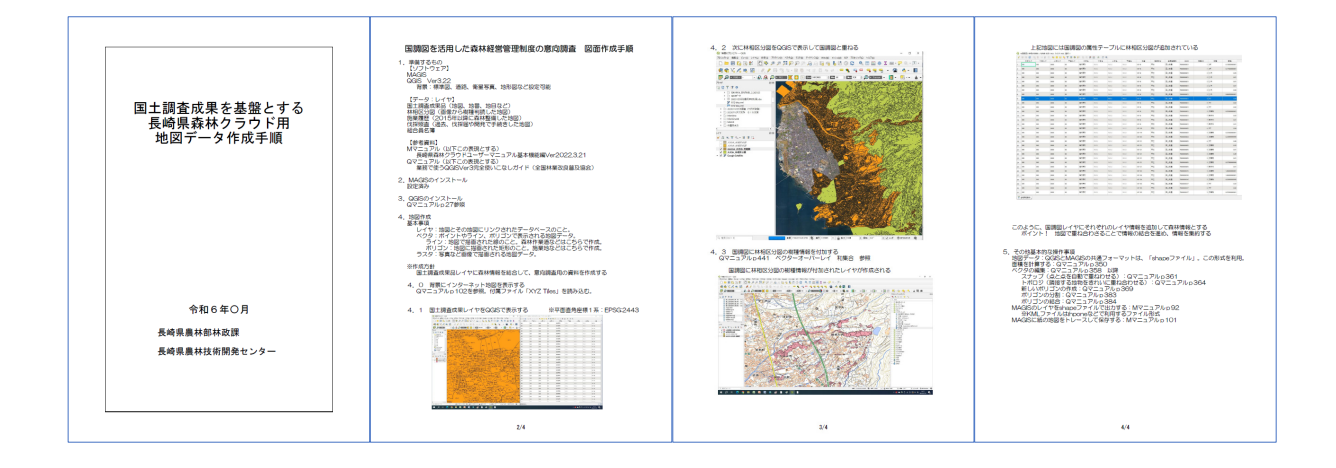

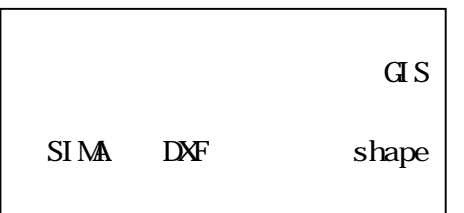

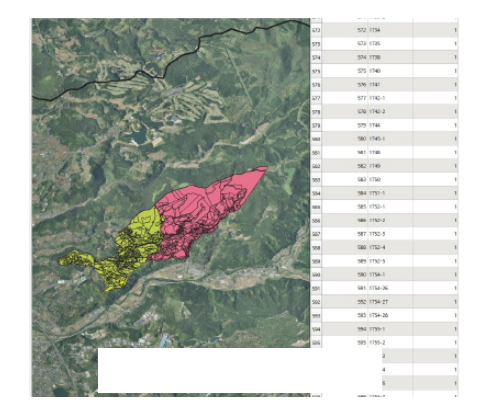

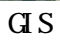

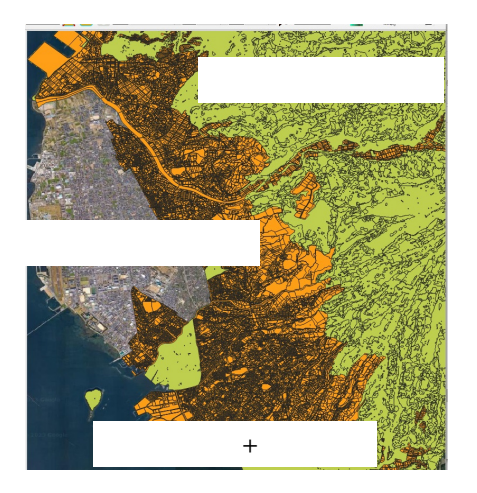

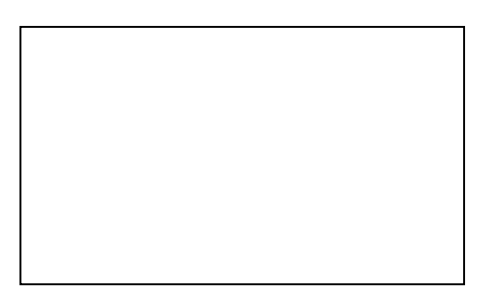

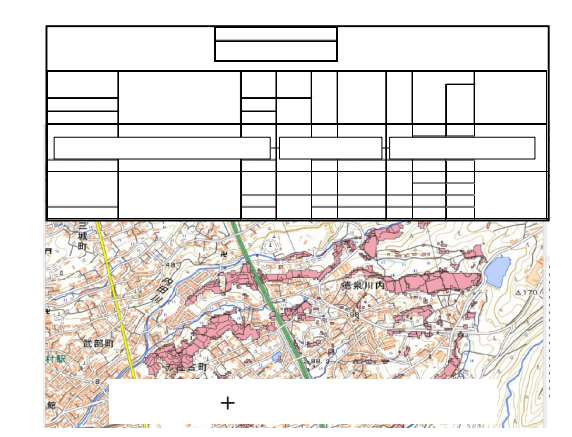

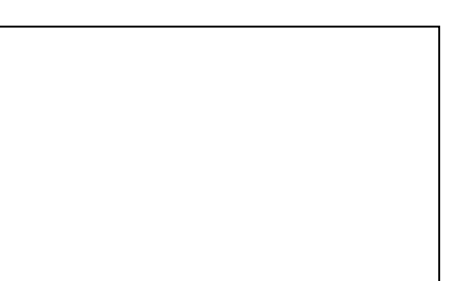